# 1 BACKGROUND

### **1.1** SPROMAN Lettering font

PLEASE NOTE: THIS IS A FREE FONT. IT CANNOT BE SOLD.

This font is based on data personally collected from the Internet and hobby magazines related to Southern Pacific, by examining pictures of diesels and steam. It is, at best, an approximation of what is seen and does not come from any long term "foaming" of SP myself. Things here could be very wrong or slightly off... so remember... this is a living item, not cast in stone. Feedback is welcome.

# 2 USAGE

## 2.1 Installation

The file is distributed as part of a ZIP file that includes this document as well as the font itself and other related documentation.

The files need to be UNZIPPED from the distribution file into a temporary work area, like **C:\TEMP.** (*I'll assume that you used c:\temp from here on...*)

Now you can install the font from the windows **CONTROL PANEL**. Your system may be different, but in many cases you would select **START** → **Settings** → **Control Panel** → **FONTS** → **FILE** [pull down] → **INSTALL NEW FONT** 

From here you would select your new file C:\temp\SPROMAN.ttf

### That's it, the font is installed.

As with all other TTF fonts on your system, the "SPROMAN.ttf" file enclosed within the ZIP file belongs in the FONTS folder of your windows operating system. This is the only way this file would be useful.

# 3 Font Usage:

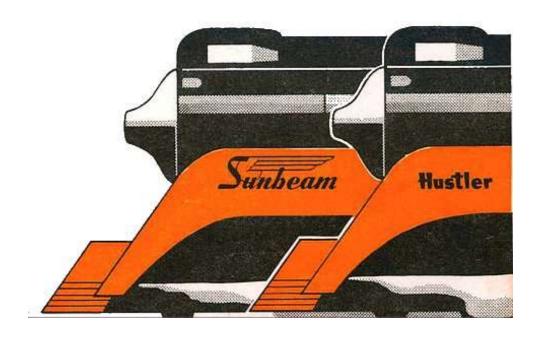

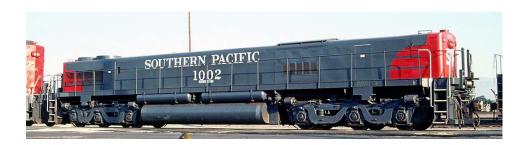

**Uppercase:** (font size 48)

# ABCDEFGHIJ KLMNOPQRT TUVWXYZ

**Lowercase:** (font size 48) SAME as UpperCase.

# ABCDEFGHIJKLM Nopqrstuvwxy

Z

Special: (font size 48) (Larger S and P [? and @])

SP

Numbers: (font size 48)

(Diesel CAB sides)

# 0123456789

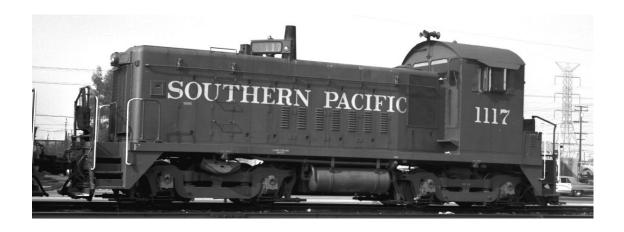

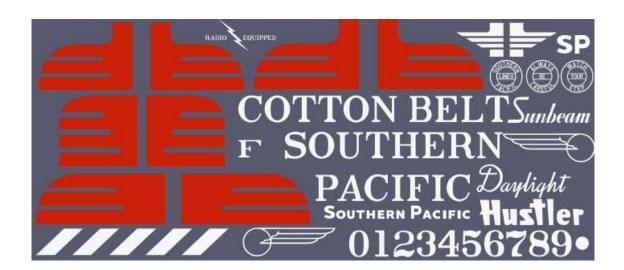

# 3.1 Special Keys

The logo's and letters are similar to the style used Southern Pacific and Cotton Belt marked Diesels and Freight.

| Cotton beit marked Diesels and Freight. | T  | T T                                                                          |
|-----------------------------------------|----|------------------------------------------------------------------------------|
| Daylight                                | !  | Daylight Passenger Service - Use with Outlining Method explained at 3DTrains |
|                                         | :  | Bloody Nose - Tall                                                           |
|                                         | ,  | Bloody Nose - Tall                                                           |
|                                         | #  | Speed Stripes –<br>This is just a guide                                      |
|                                         | \$ | Speed Stripes –<br>This is just a guide                                      |
| Cascade                                 | ^  | Cascade Passenger Service - Use with Outlining Method explained at 3DTrains  |
|                                         | *  | Detailed Freight<br>Logo                                                     |
| S                                       | ?  | Larger S                                                                     |

| P         | @                | Larger P                               |
|-----------|------------------|----------------------------------------|
| Daylight  | !                | STEAM –<br>Sunbeam Service             |
|           | /                | Used to make visibility stripes        |
| Sunbeam   | , (comma)        | STEAM –<br>Sunbeam Service             |
|           | <br>(Underscore) | STEAM -<br>Passenger Service<br>Emblem |
|           | \                | STEAM -<br>Passenger Service<br>Emblem |
|           | [                | GE nose                                |
|           | ]                | GE nose                                |
| BE        | +                | Safety slogan                          |
| YOUR STEP | - (hyphen)       | Safety slogan                          |

|          | (grave)   | Cab Identifier                  |
|----------|-----------|---------------------------------|
|          | {         | Radio                           |
| RADIO    |           | B 1: 1: 1: :                    |
| *        | I         | Radio Lightning                 |
| EQUIPPED | }         | Equipped                        |
| Hustler  | =         | HUSTLER Emblem - Steam          |
|          | (         | Bloody Nose –<br>Short Version  |
|          | )         | Bloody Nose –<br>Short Version  |
|          | <         | Bloody Nose -<br>Longer Version |
|          | >         | Bloody Nose -<br>Longer Version |
| F        | ∼ (tilde) | Front Marker                    |

## 3.2 Permission

This is a copyrighted free font. It is not public domain.

It may not be edited, altered, or manipulated in any way, or used in part or incorporated into any other commercial graphic material without approval from the font author.

# Give Proper Credit when used.

Pete Willard <u>www.railsimstuff.com</u> petewillard@gmail.com